# TUTORATO DI BASI DI DATI

Mattia Fazzi: [mattia.fazzi@student.unife.it](mailto:mattia.fazzi@student.unife.it)

9/4/2019

# JOIN

- Un'operazione di prodotto cartesiano seguita da una selezione sulle tuple che soddisfano la condizione di selezione.
- La join è una delle operazioni più importanti all'interno del database perché permette di mettere in relazione due relazioni tramite un'associazione.

### JOIN

L'operazione di join viene fatta sugli attributi di due relazioni.

$$
R\Join_{\text{condizione di join}>}S
$$

 All'interno della condizione di join possiamo trovare più condizioni unite tra loro tramite congiunzione (AND)

#### THETA-JOIN

- Il risultato di una theta-join tra due relazioni R(A1,A2,..,An) e S(B1,B2,..,Bm) è una relazione con n+m attributi T(A1,A2,..,An,B1,..,Bn).
- Le tuple della relazione sono le tuple che soddisfano la relazione di join.
- Le tuple i cui attributi di join sono NULL non compaiono nel risultato.

### EQUI-JOIN

 Join utilizzato in condizioni di sola uguaglianza. Con questo tipo di join, nel risultato si avranno sempre una o più coppie di attributi con valori identici in ciascuna tupla.

### JOIN NATURALE

- Join utilizzata quando nelle coppie di attributi abbiamo valori identici.
- Questo tipo di join non ripete il secondo attributo nella condizione di uguaglianza.
- E' importante che il nome degli attributi nelle due relazioni abbiano lo stesso nome. In caso contrario, viene applicata una ridenominazione.

DEPT\_LOCS ← DEPARTMENT \* DEPT\_LOCATIONS

### FUNZIONI AGGREGATE

- Uso dell'operatore funzionale F :
	- $\bullet$  <attributi di raggruppamento> F <lista funzioni> (R)
- Funzioni:
	- Max<attributo>(R): calcola il massimo valore numerico di una relazione;
	- Min<attributo>(R): calcola il minimo valore numerico di una relazione;
	- Sum<attributo>(R): calcola la somma dei valori della relazione di quel attributo.

### COUNT

- L'operazione Count conta quanti attributi appartengono ad ogni attributo raggruppato.
- #dipartimento F Count codFiscale: conta quanti impiegati lavorano in un dipartimento.
- La relazione risultante avrà una tupla per ogni dipartimento, due colonne: una per l'id del dipartimento e una con la somma dei codici fiscali dei dipendenti del dipartimento.

#### JUST EAT

All'interno di just eat, ogni ristorante può registrarsi e mostrare ai clienti il proprio nome, l'indirizzo in cui si trova (città, via, numero civico), numero di telefono, la tipologia della cucina e a ogni ristorante viene assegnato un identificativo(chiave). Ogni utente si registra inserendo i propri dati: nome, cognome, data di nascita, sesso, email(chiave), password. Ogni ristorante espone le portate che ogni cliente può ordinare. Le portate hanno un identificativo, nome, costo, tipologia (antipasto, primo, secondo, dolce) e una breve descrizione. Le portate sono composte da diversi ingredienti e di questi si salva il nome, la tipologia (carne, pesce, verdura…). Ogni cliente può effettuare un ordine a un ristorante, l'ordine sarà composto da più portate e per ogni ordine si salva: data, costo totale, orario previsto di consegna e luogo previsto per la consegna.

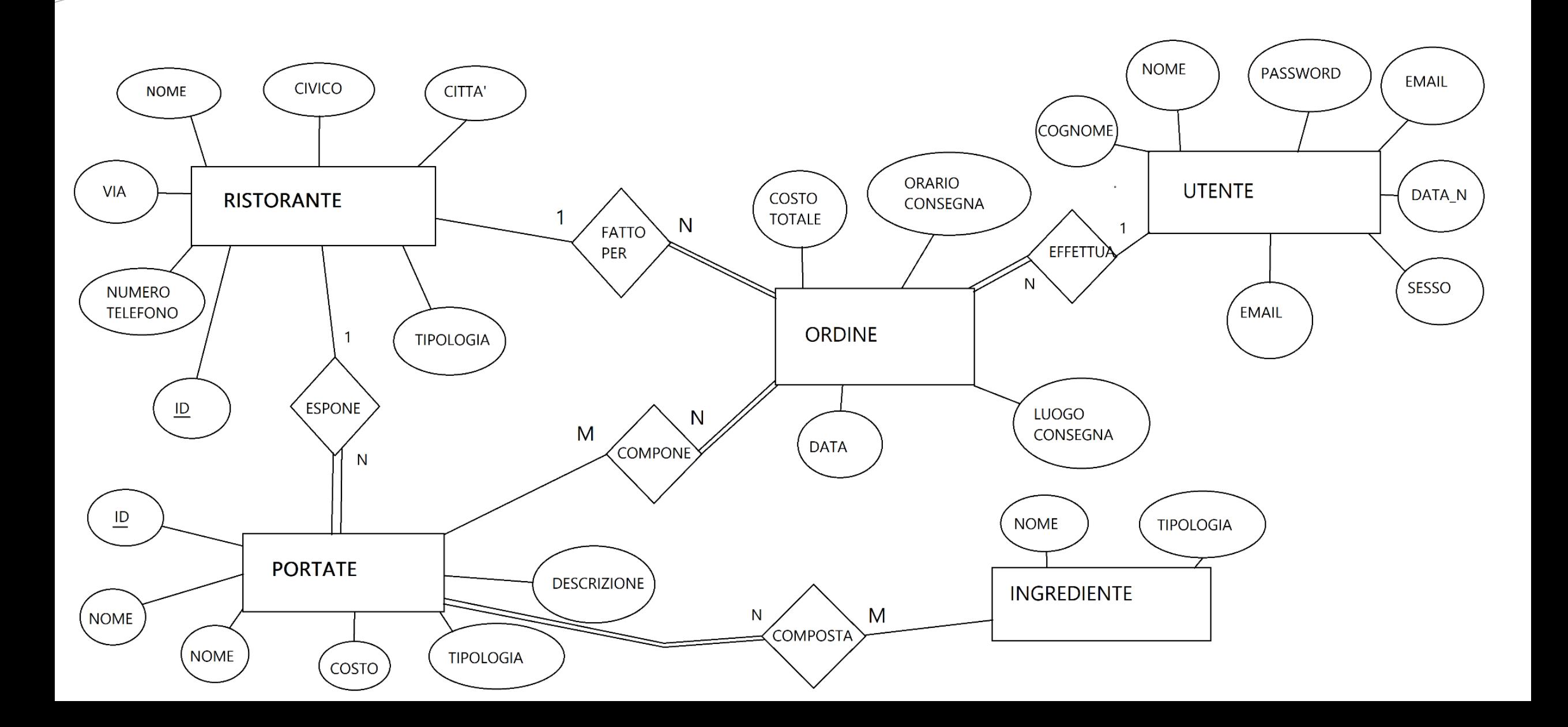

#### Funzioni

- Selezionare il nome e il cognome degli utenti che hanno ordinato dal ristorante «Da Gino Er Porchettaro»
- Selezionare il nome e degli ingredienti delle portate dei ristoranti di Ferrara
- Selezionare le portate che NON sono state ordinate dal ristorante «Bella Napoli»
- Selezionare il nome e cognome degli utenti che hanno ordinato una portata con i pomodori.
- Selezionare la città con più ordini.

#### Funzioni

- Calcolare il costo medio delle portate ordinate dalle persone di nome Luigi con ingrediente «Panna».
- Calcolare il numero dei ristoranti in cui l'utente con email «mattia.fazzi@student.unife.it» ha fatto un ordine.
- Selezionare il costo minimo tra le portate ordinate da Mattia Fazzi nel ristorante «Da Cracco».

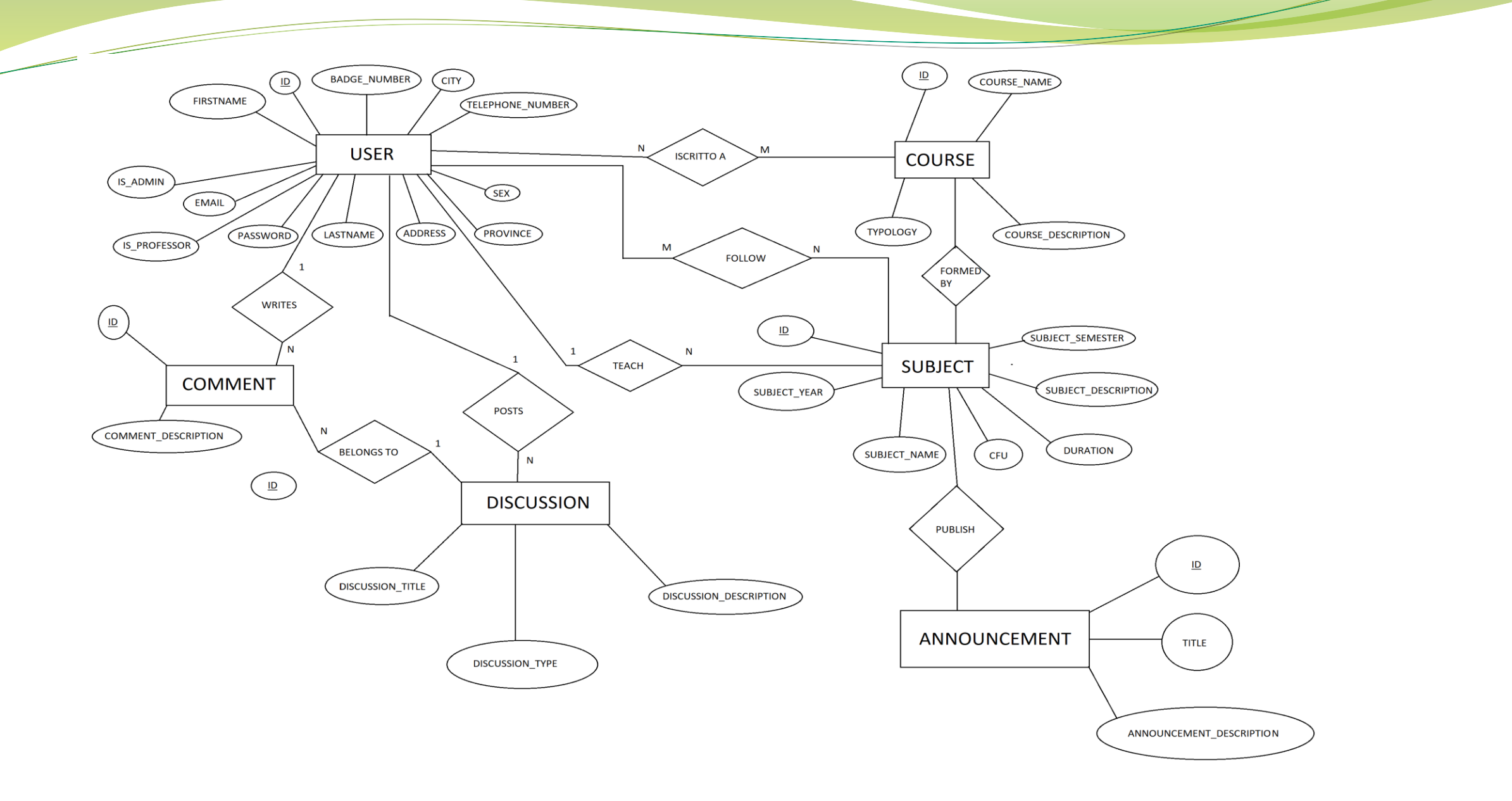

 $\overline{\phantom{a}}$ 

### FUNZIONI

- Calcolare gli utenti con che sono iscritti al corso di ingegneria informatica.
- Calcolare il numero delle discussioni create dagli utenti per ogni corso di studio.
- Calcolare la durata totale delle ore dei corsi che segue lo studente «Mario Rossi».
- Calcolare i commenti che sono stati scritti da studenti iscritti a ingegneria civile e seguono «fluidodinamica»
- Calcolare il totale degli annunci per ogni corso di laurea.
- Calcolare quanti utenti hanno scritto un commento sotto una discussione creata da loro.